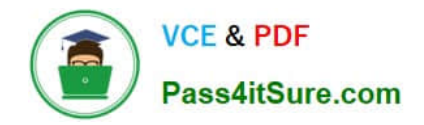

**1Z0-1079-22Q&As**

Oracle SCM Transportation and Global Trade Management Cloud 2022 Implementation Professional

# **Pass Oracle 1Z0-1079-22 Exam with 100% Guarantee**

Free Download Real Questions & Answers **PDF** and **VCE** file from:

**https://www.pass4itsure.com/1z0-1079-22.html**

# 100% Passing Guarantee 100% Money Back Assurance

Following Questions and Answers are all new published by Oracle Official Exam Center

**Colonization** Download After Purchase

- **@ 100% Money Back Guarantee**
- **63 365 Days Free Update**
- 800,000+ Satisfied Customers

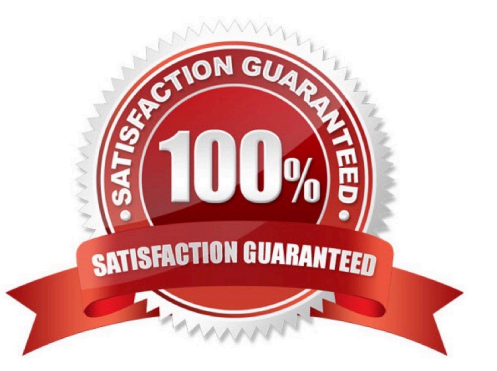

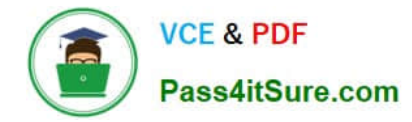

# **QUESTION 1**

Which three statements are true when setting up Match Rules for Freight Payment in OTM? (Choose three.)

- A. You need to specify at least one shipment reference number qualifier to match to.
- B. The match rule will apply to all invoices, unless only certain service providers are specified on the match rule.
- C. The matching rule could be different for different service providers.
- D. You could specify several shipment reference values to match to.
- E. BM or Bill Of Lading is a mandatory shipment reference number qualifier to match to.

Correct Answer: ACE

#### **QUESTION 2**

How would you create an association in OTM if you want to associate a Match Rule to a specific Service Provider (carrier)?

- A. Create the Rule, then assign the Service Provider to the Rule.
- B. Create the Rule, then assign the Rule to the Service Provider.
- C. Create the Rule, assign the Rule to an appropriate Rule Profile, then assign the Rule Profile to the Service Provider.
- D. Create the Rule, assign the Rule to an appropriate Rule Profile, then assign the Service Provider to the Rule Profile.

Correct Answer: B

#### **QUESTION 3**

Which two statements are true with respect to userID and domain relationship, during a standard OTM installation? (Choose two.)

- A. The GUEST userID is created in the SERVPROV domain.
- B. The ADMIN userID is created in the DBA domain.
- C. The GUEST userID is created in the PUBLIC domain.
- D. The ADMIN userID is created in the GUEST domain.
- E. The DEFAULT userID is created in the ADMIN domain.

Correct Answer: BE

### **QUESTION 4**

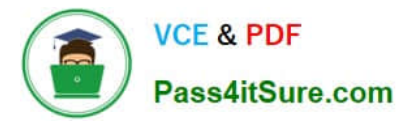

If you have just installed OTM, which domain would not be created by default?

- A. MASTER
- B. SERVPROV
- C. GUEST
- D. BLUEPRINT
- E. STAGE

Correct Answer: A

# **QUESTION 5**

How should you set up permissions for users to access data in other domains?

- A. Assign User Preference via Manage User access.
- B. Use Domain Grants.
- C. Use Insert User Role in VPD Profile.
- D. Assign Access Control List in User Role.
- Correct Answer: B

[1Z0-1079-22 PDF Dumps](https://www.pass4itsure.com/1z0-1079-22.html) [1Z0-1079-22 Study Guide](https://www.pass4itsure.com/1z0-1079-22.html) [1Z0-1079-22 Braindumps](https://www.pass4itsure.com/1z0-1079-22.html)